## **Mögliche Störungen bei Abricht‐ und Dickenhobel**

**Achtung!** Vor jeder Störungsbeseitigung: Gerät ausschalten Stillstand der Maschine abwarten Netzstecker ziehen

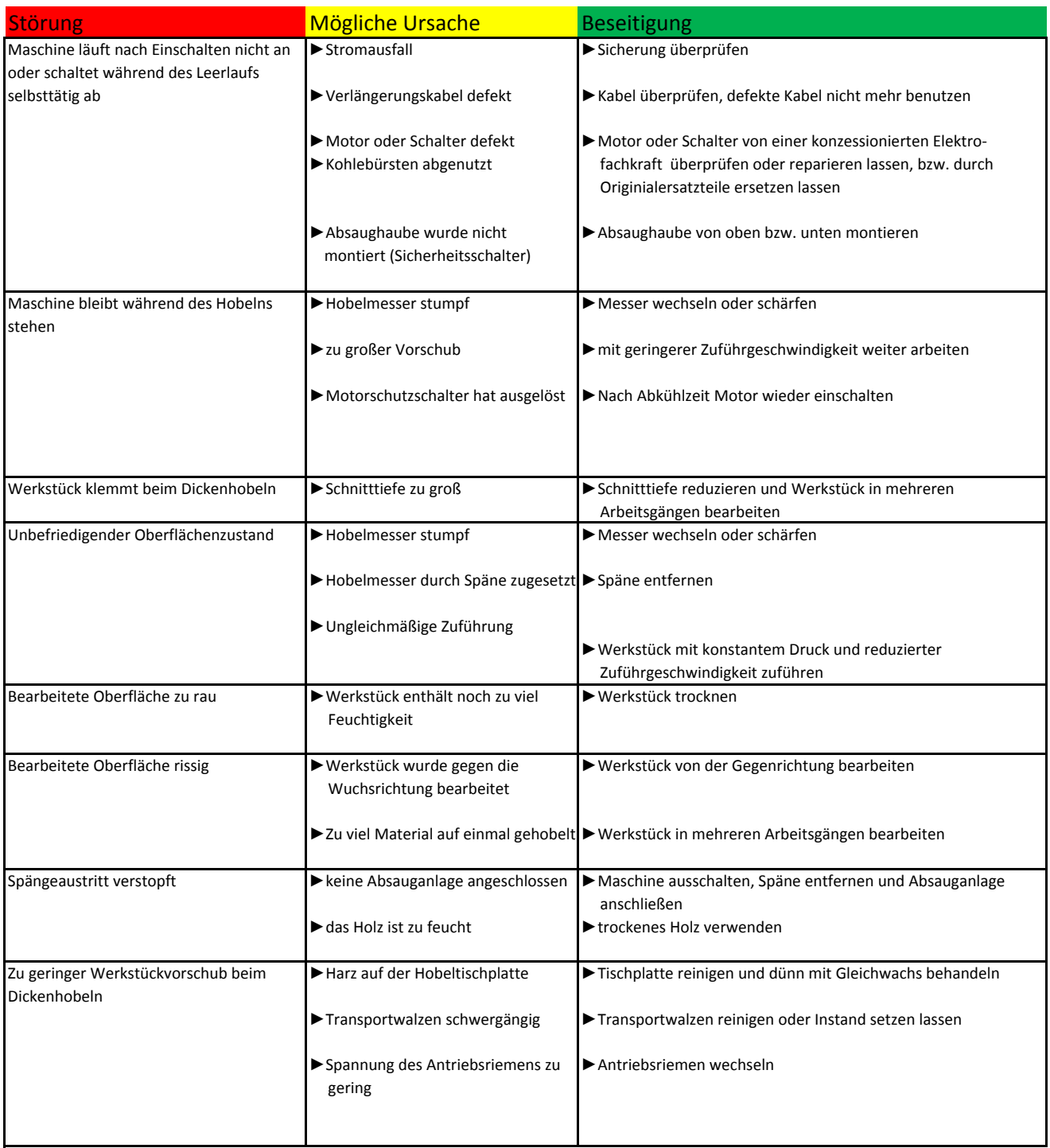